Документ подписан простой электронной подписью Информация о владельце: ФИО: Усынин Максим Валерьевич

Должность: Ректор<br><sub>Дата подписания: 05.109.05.19.19.9.49</sub>бразовательное учреждение высшего образования **Уникальный программный институт Дизайна и Сервиса» (ЧОУВО МИДиС)** Дата подписания: 05.**10.2023-11.49** f498e59e83f65dd7c3ce7bb8a25cbbabb33ebc58

Кафедра математики и информатики

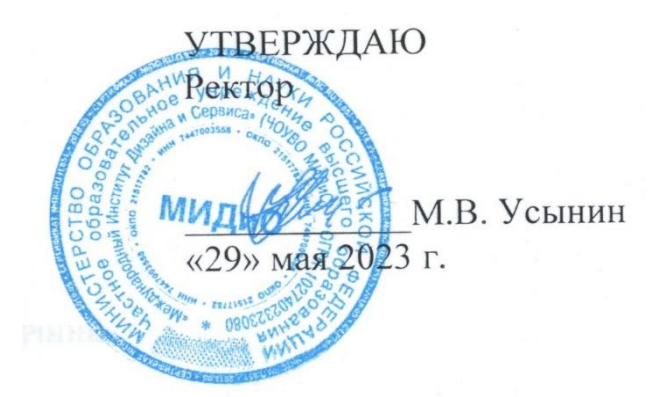

# **РАБОЧАЯ ПРОГРАММА ДИСЦИПЛИНЫ Б1.В.07 ПРАКТИКУМ ПО ПРОГРАММИРОВАНИЮ**

Направление подготовки: 38.03.05 Бизнес-информатика Направленность (профиль) Электронный бизнес Квалификация выпускника Бакалавр Форма обучения (очная) Год набора – 2020

Челябинск – 2023

Рабочая программа дисциплины «Информатика и программирование» разработана на основе Федерального государственного образовательного стандарта высшего образования по направлению подготовки 38.03.05 Бизнес - информатика (квалификация (степень) "бакалавр") (Приказ Министерства образования и науки РФ от 11 августа 2016 г. № 1002)

Автор-составитель: Ю.Р. Мухина, С.С. Чеботарев

Рабочая программа рассмотрена и одобрена на заседании кафедры математики и информатики. Протокол № 10 от 29.05.2023 г.

Заведующий кафедрой математики и информатики, кандидат технических наук, доцент П.Ю. Овсяницкая

## **СОДЕРЖАНИЕ**

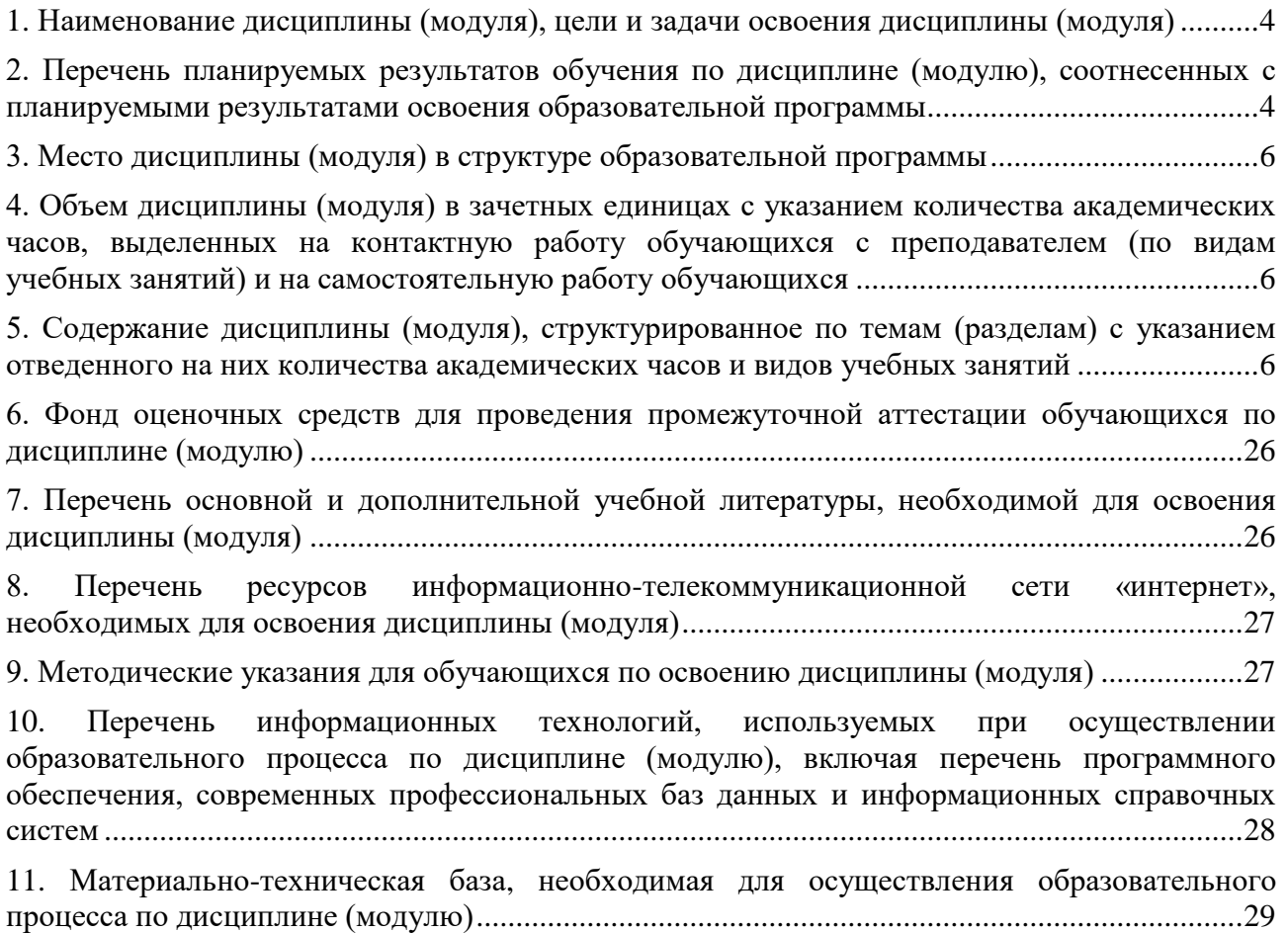

## <span id="page-3-0"></span>**1. НАИМЕНОВАНИЕ ДИСЦИПЛИНЫ (МОДУЛЯ), ЦЕЛИ И ЗАДАЧИ ОСВОЕНИЯ ДИСЦИПЛИНЫ (МОДУЛЯ)**

#### **1.1. Наименование дисциплины**

Б1.В.07 Практикум по программированию

#### **1.2. Цель дисциплины**

В ознакомлении обучающихся с современными технологиями и новейшими тенденциями разработки приложений. Задачей курса является рассмотрение популярных паттернов объектно-ориентированного программирования, методологии TDD (разработка через тестирование), систем контроля версий и методов командной разработки.

#### **1.3. Задачи дисциплины**

В ходе освоения дисциплины студент должен решать такие задачи, как:

 Понимать и уметь использовать популярные паттерны объектно-ориентированного программирования;

- знать основные принципы методологии TDD (разработка через тестирование);
- знать достоинства и недостатки систем контроля версий;
- использовать методы командной разработки.

## <span id="page-3-1"></span>**2. ПЕРЕЧЕНЬ ПЛАНИРУЕМЫХ РЕЗУЛЬТАТОВ ОБУЧЕНИЯ ПО ДИСЦИПЛИНЕ (МОДУЛЮ), СООТНЕСЕННЫХ С ПЛАНИРУЕМЫМИ РЕЗУЛЬТАТАМИ ОСВОЕНИЯ ОБРАЗОВАТЕЛЬНОЙ ПРОГРАММЫ**

Процесс изучения дисциплины «Практикум по программированию» направлен на формирование следующих компетенций:

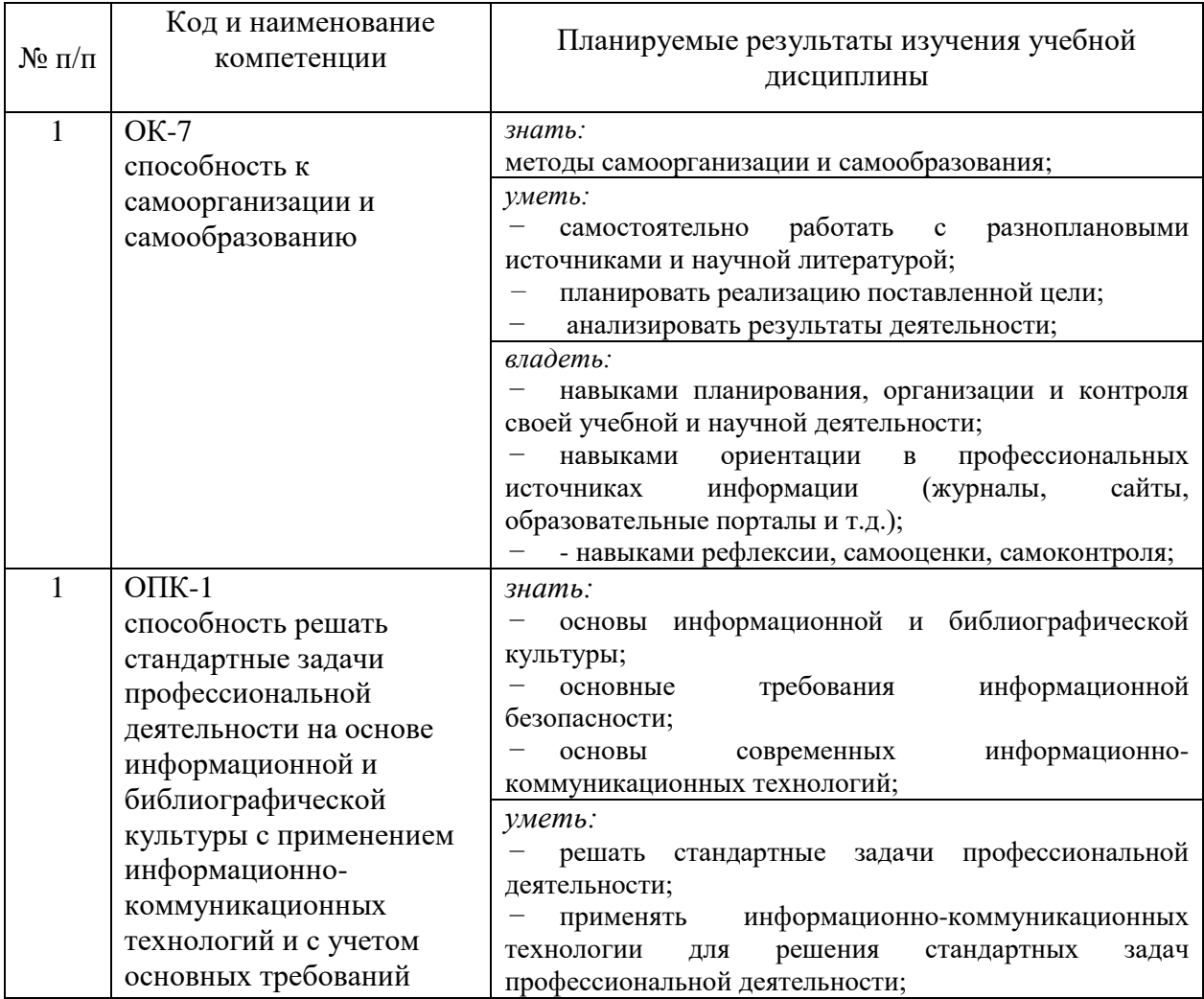

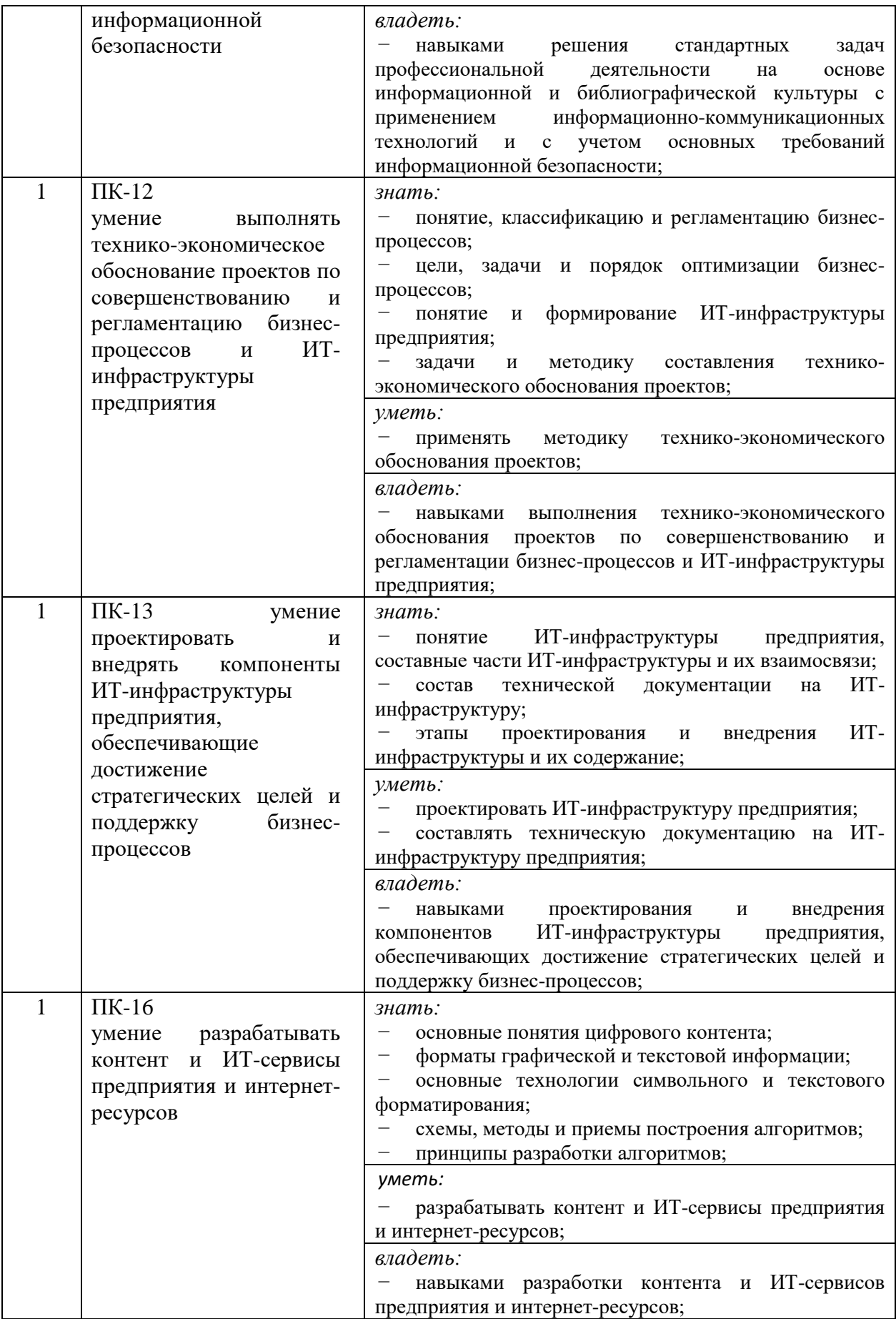

## <span id="page-5-0"></span>**3. МЕСТО ДИСЦИПЛИНЫ (МОДУЛЯ) В СТРУКТУРЕ ОБРАЗОВАТЕЛЬНОЙ ПРОГРАММЫ**

Учебная дисциплина «Практикум по программированию» относится к дисциплинам вариативной части учебного плана, формируемой участниками образовательных отношений, по основной профессиональной образовательной программе по направлению подготовки 38.03.05 Бизнес-информатика. Направленность (профиль) Электронный бизнес

## <span id="page-5-1"></span>**4. ОБЪЕМ ДИСЦИПЛИНЫ (МОДУЛЯ) В ЗАЧЕТНЫХ ЕДИНИЦАХ С УКАЗАНИЕМ КОЛИЧЕСТВА АКАДЕМИЧЕСКИХ ЧАСОВ, ВЫДЕЛЕННЫХ НА КОНТАКТНУЮ РАБОТУ ОБУЧАЮЩИХСЯ С ПРЕПОДАВАТЕЛЕМ (ПО ВИДАМ УЧЕБНЫХ ЗАНЯТИЙ) И НА САМОСТОЯТЕЛЬНУЮ РАБОТУ ОБУЧАЮЩИХСЯ**

Общая трудоемкость (объем) дисциплины составляет 28 зачетных единицы, 1008 академических часа. Дисциплина изучается на 1, 2, 3, 4 курсе, 1, 2, 3, 4, 5, 6, 7, 8 семестр.

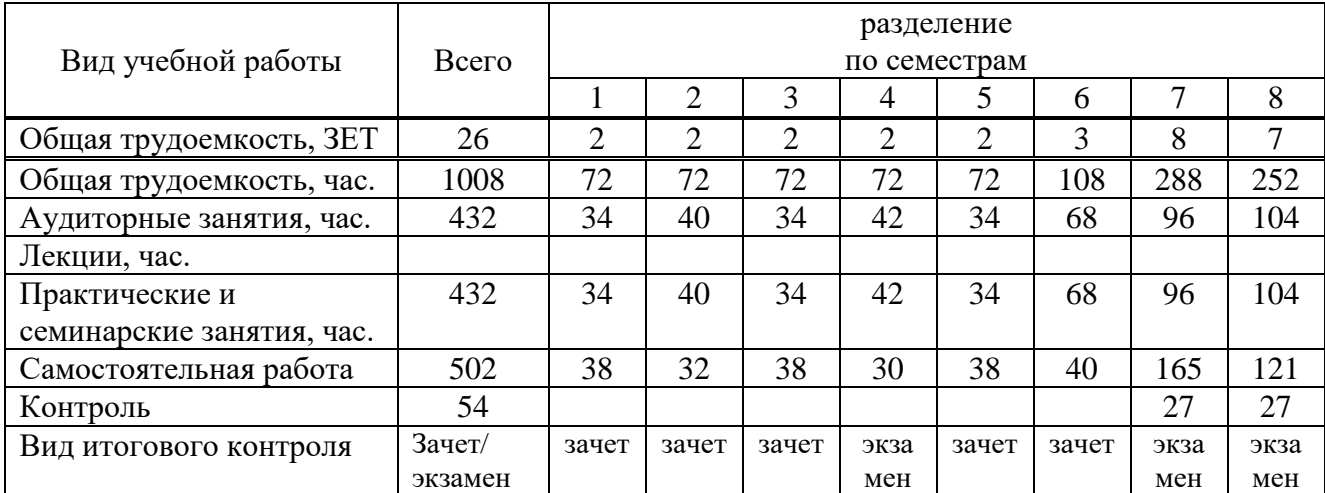

## <span id="page-5-2"></span>**5. СОДЕРЖАНИЕ ДИСЦИПЛИНЫ (МОДУЛЯ), СТРУКТУРИРОВАННОЕ ПО ТЕМАМ (РАЗДЕЛАМ) С УКАЗАНИЕМ ОТВЕДЕННОГО НА НИХ КОЛИЧЕСТВА АКАДЕМИЧЕСКИХ ЧАСОВ И ВИДОВ УЧЕБНЫХ ЗАНЯТИЙ**

#### **5.1. Содержание дисциплины**

#### **Раздел 1. Введение в веб-технологии**

Тема 1.1 История развития сети Интернет.

История развития всемирной сети. Протоколы, используемы в Интернет. Webстраницы. Протокол взаимодействия HTTP. Обзор профессий в области web-разработки.

Тема 1.2 Основные теги для формирования структуры и контента веб-страницы.

CSS правила и селекторы для оформления структуры и контента веб-страниц.

Тема 1.3 Блочная модель документа.

ТЕГ DIV. Поток вывода. Блочные и строчные элементы. Позиционирование.

Тема 1.4 Оформление текста, ссылок и изображений.

Формат и назначение элементов разметки заголовка. Форматирование текста. Гиперссылки, ссылки внутри документа. Графические Web-форматы. [Подготовка графики](https://robotlandia.ru/demo/web/1202.htm)  [для Web.](https://robotlandia.ru/demo/web/1202.htm) Использование изображений для оформления фона. [Дизайн картинок.](https://robotlandia.ru/demo/web/1204.htm)

Тема 1.5 CSS селекторы. Наследование и каскадирование.

Селектор элемента. Селектор класса Селектор идентификатора Универсальный селектор Группировка селекторов Контекстные определения Комбинирование селекторов Наследование стилей Каскадирование стилей Фоны. Интерактивное меню навигации средствами CSS

Тема 1.6 Таблицы и формы.

Атрибуты таблиц. Таблицы и CSS. Элементы формы. Использование формы для диалога с пользователем.

#### **Раздел 2. Верстка сайтов**

Тема 2.1 Графический макет.

Figma. Разметка по макету Понятия модульная сетка, правила работы с модульными сетками, способы построения модульных сеток.

Тема 2.2 Flexbox.

Тема 2.3 Grid.

Тема 2.4 Обзор фреймворка Bootstrap.

Описание, преимущества и недостатки. HTML- и CSS-шаблоны оформления для типографики, веб-форм, кнопок, меток, блоков навигации и прочих компонентов вебинтерфейса,. JavaScript-расширения.

Тема 2.5 Адаптивная верстка.

Разница между адаптивной и мобильной версией сайта. Достоинства и недостатки.

## **Раздел 3. CSS анимации и трансформации**

Тема 3.1 Декоративные эффекты.

Тени, углы, градиенты, ссылки и кнопки.

Тема 3.2 Формат SVG. CSS-трансформации.

Тема 3.3. CSS-переходы. CSS-анимация.

#### **Раздел 4. Основы JavaScript**

Тема 4.1 Синтаксис языка программирования JavaScript.

Назначение и применение JavaScript, общие сведения. Способы внедрения JavaScriptкода в HTML-страницу и принципы его работы. Синтаксис языка программирования. Переменные. Константы. Операторы в JS. Циклы. Массивы. Работа со строками.

Тема 4.2 Объектная модель документа DOM.

Что такое объектная модель документа DOM. DOM и JS. Типы данных. DOM интерфейсы.

Тема 4.3 Функции и события.

Хранение данных. Формат данных JSON.

## **Раздел 5. Введение в PHP**

Тема 5.1. Введение в PHP.

История языка PHP. Возможности РНР (краткий перечень платформ, протоколов, баз данных, приложений электронной коммерции и функций, которые поддерживаются PHP). Области применения РНР (как серверное приложение, в командной строке, создание GUI приложений); Способы использования. Установка и настройка программного обеспечения, необходимого для работы с PHP.

Тема 5.2 Синтаксис языка программирования PHP.

Основы синтаксиса. Основной синтаксис PHP. Способы разделения инструкций, создания комментариев. Переменные, константы и типы данных, операторы. Обработка запросов с помощью PHP. Способы отправки данных на сервер и их обработке с помощью PHP. Основы клиент-серверных технологий. HTML-формы и отправка данных с ее помощью. Краткая характеристика методов Post и Get. Механизм получения данных из HTML-форм, и их обработка с помощью PHP.

Тема 5.3 Управляющие конструкции.

Условный оператор (if, switch). Циклы (while, for, fo-reach. Простейшие задачи. Вывод HTML-кода в цикле. Массивы и ассоциативные массивы. Многомерные массивы. Методы работы с массивами. Сортировка массивов. Применение функции ко всем элементам массива. Выделение подмассива. Работа со строками. Строки. Работы со строками. Поиск элементов в строке.

Тема 5.4 Файлы и сессии

Функции. Области видимости. Работа с файлами. Функции работы с файлами. Шаблоны. Переменные сессии. Применимость и ограничения сессий. Хранение переменных в Cookies.

#### **Раздел 6. Основы ООП.**

Тема 6.1 Определение класса и объекта.

This и self. Конструктор и деструктор класса. Открытые и закрытые методы и данные. Инкапсуляция. Наследование. Интерфейсы.

Тема 6.2 Протокол HTTP.

Взаимодействие с протоколом HTTP. Получение тела запроса. Получение заголовков запроса. Добавление/изменение заголовков ответа. Управление телом ответа. Формы. Уязвимости.

## **Раздел 7. MySQL в PHP**

Тема 7.1 Базы данных.

Подготовка базы данных. Создание подключения. SQL запросы. Добавление, получение, фильтрация, обновления. Безопасность в MySQL.

## **Раздел 8. Клиент-серверные приложения.**

Тема 8.1 JavaScript: асинхронная разработка.

Функциональная модель. Синхронные задачи. Асинхронные задачи. Async/Await спецификации.

Тема 8.2 Реализация итогового проекта.

Реализация итогового проекта

**Раздел 9. Введение ASP.NET Core**

Тема 9.1. Основы ASP.NET Core.

История развития платформ .NET, ASP.NET, ASP .NET Core. Класс Program, Класс Startup, Конвейер обработки запроса и middleware, Методы Use, Run и делегат RequestDelegate, Методы Map и MapWhen, Конвейер обработки запроса, IWebHostEnvironment и окружение, Статические файлы, Работа со статическими файлами, Обработка ошибок, Работа с HTTPS.

Тема 9.2 Сервисы и Dependency Injection.

Сервисы и метод ConfigureServices, Создание своих сервисов, Передача зависимостей, Жизненный цикл объектов при внедрении зависимостей, Применение сервисов в middleware, Singleton-объекты и scoped-сервисы.

Тема 9.3 Маршрутизация.

Основы маршрутизации в ASP.NET Core, RouterMiddleware, Определение маршрутов, Работа с маршрутами, Ограничения маршрутов, Создание ограничений маршрутов, Создание своего маршрута.

Тема 9.4 Контроллеры.

Контроллеры и их действия, Передача данных в контроллер, Результаты действий, Переадресация, Отправка статусных кодов, Отправка файлов, Переопределение контроллеров, Контекст контроллера, Передача зависимостей в контроллер

Тема 9.5 Представления.

Введение в представления, Движок представлений Razor, Передача данных в представление, Мастер-страницы, Файл \_ViewImports.cshtml, Частичные представления, Внедрение зависимостей в представления, Работа с формами, Создание движка представлений.

Тема 9.6 Модели.

Модели в ASP.NET Core MVC, Модели представления View Model, Привязка модели, Передача данных в контроллер, Управление привязкой.

#### **Раздел 10. Хелперы и компоненты**

Тема 10.1 Работа с данными в Entity Framework в MVC.

Подключение и создание базы данных в Entity Framework Core, Предметная область, Контекст данных, Паттерн CRUD и репозиторий, регистрация зависимостей для репозиториев, Операции с моделями, Создание и вывод, Операции с моделями. Редактирование и удаление.

Тема 10.2 HTML-хелперы.

Создание HTML-хелперов, HTML-хелперы элементов форм, Строго типизированные хелперы, Шаблонные хелперы, Генерация ссылок, URL-хелперы

Тема 10.3 Tag-хелперы.

Введение в tag-хелперы, AnchorTagHelper, LinkTagHelper и ScriptTagHelper, Tagхелперы форм, EnvironmentTagHelper, CacheTagHelper, Создание tag-хелперов, Управление выводом tag-хелпера, Контекст хелпера и получение зависимостей, Атрибут HtmlTargetElement, Tag-хелперы и сложные объекты и коллекции

Тема 10.4 View Component.

Определение компонента представлений, Передача данных во View Component, Генерация контента в View Component, ViewViewComponentResult и представления, Асинхронные операции в View Component, ViewComponentContext.

#### **Раздел 11. Валидация и состояния**

Тема 11.1 Метаданные и валидация модели.

Основы валидации, Атрибуты валидации, Валидация на стороне сервера, Валидация на стороне клиента, Tag-хелперы валидации, Создание атрибута валидации. Самовалидация модели, Аннотации данных.

Тема 11.2 Состояние приложения. Конфигурация.

HttpContext, Куки, Сессии, Настройка. Основы конфигурации, Нефайловые провайдеры конфигурации, Файловые провайдеры конфигурации, Объединение конфигураций и установка сервиса IConfiguration, Работа с конфигурацией, Создание провайдера конфгурации, Проекция конфигурации на классы, Передача конфигурации через IOptions

#### **Раздел 12. Разработка веб-приложений**

Тема 12.1 Типовые веб-приложения

Добавление моделей и базы данных. Предметная область. Контекст. Репозиторий. Создание контроллера и инициализатора базы данных. Добавление методов контроллера и представлений. Добавление мастер-страницы и стилизации.

Тема 12.2. Разработка интернет-магазина

Добавление моделей и базы данных. Предметная область. Контекст. Репозиторий. Создание инфраструктуры БД. Создание контроллеров, действий и маршрутизации. Страничная навигация Категории, фильтрация, компонент для выбора категорий Корзина, операции с корзиной, сессия Оформление продажи

Тема 12.3. ASP.NET Core Identity.

Введение в ASP.NET Core Identity. Основные классы в ASP.NET Core Identity. Добавление Identity в проект с нуля. Регистрация и создание пользователей в Identity. Авторизация пользователей в Identity. Управление пользователями. Управление ролями.

Тема 12.4. Razor Pages

Введение в Razor Pages. Добавление RazorPages в пустой проект. Обработка запросов. Передача форм. Привязка свойств RazorPage к параметрам запроса. Параметры маршрутов в Razor Pages. Обработчики страницы. Возвращение результата.

## **Раздел 13. Аутентификация и авторизация.**

Тема 13.1 Аутентификация.

Аутентификация с помощью куки. ClaimPrincipal и объекты Claim.

Тема 13.2 Авторизация.

Авторизация по ролям. Авторизация на основе Claims. JWT-токены.

## **Раздел 14. Web API**

Тема 14.1 Введение в Web API.

Создание контроллера Создание клиента для WEB API. Валидация в Web API.

## **Раздел 15. Тестирование**

Тема 15.1 Введение в юнит-тесты.

Создание проекта юнит-тестов. Добавление xUnit. Создание юнит-тестов. Фреймворк Moq и moq-объекты.

## **5.2. Тематический план**

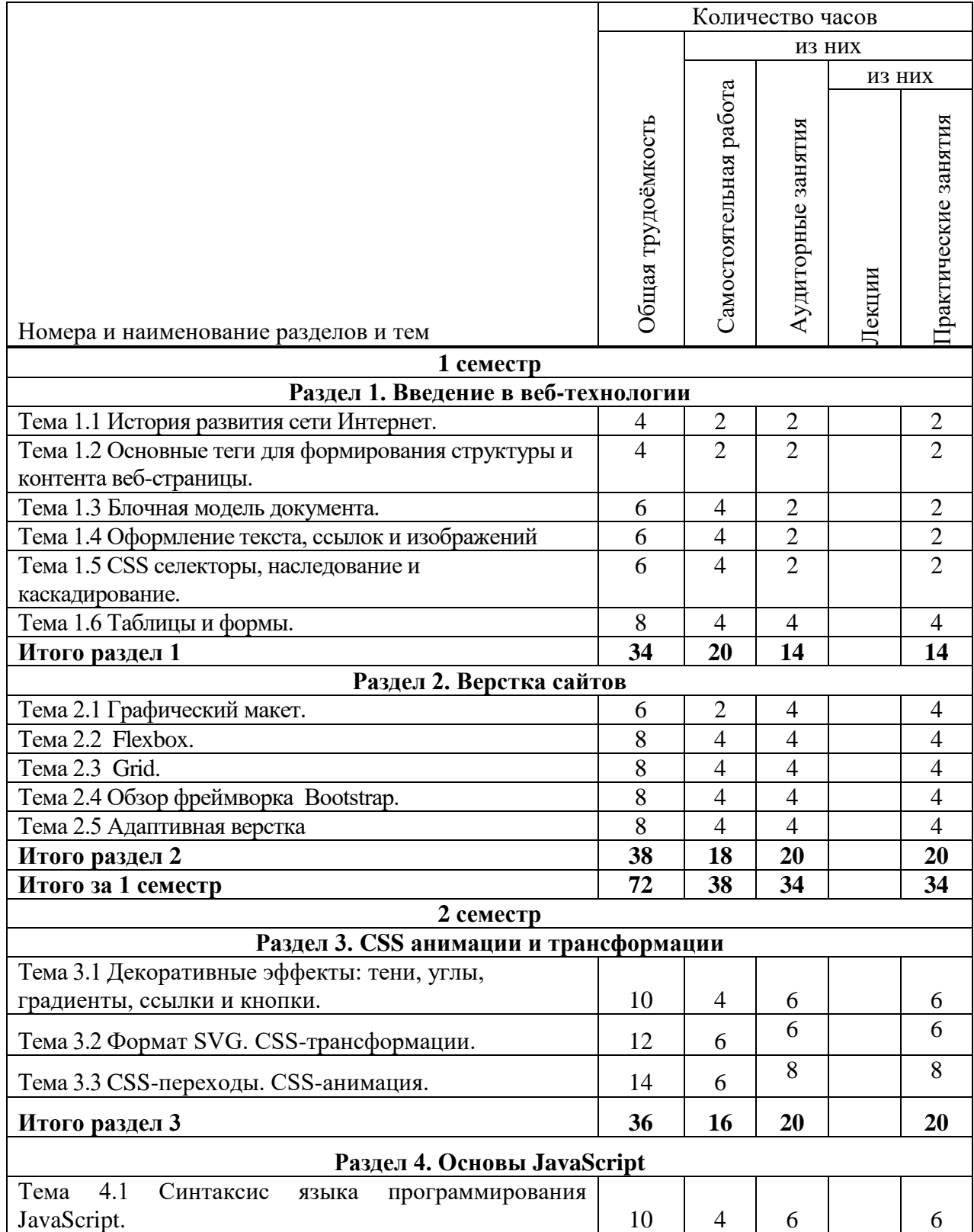

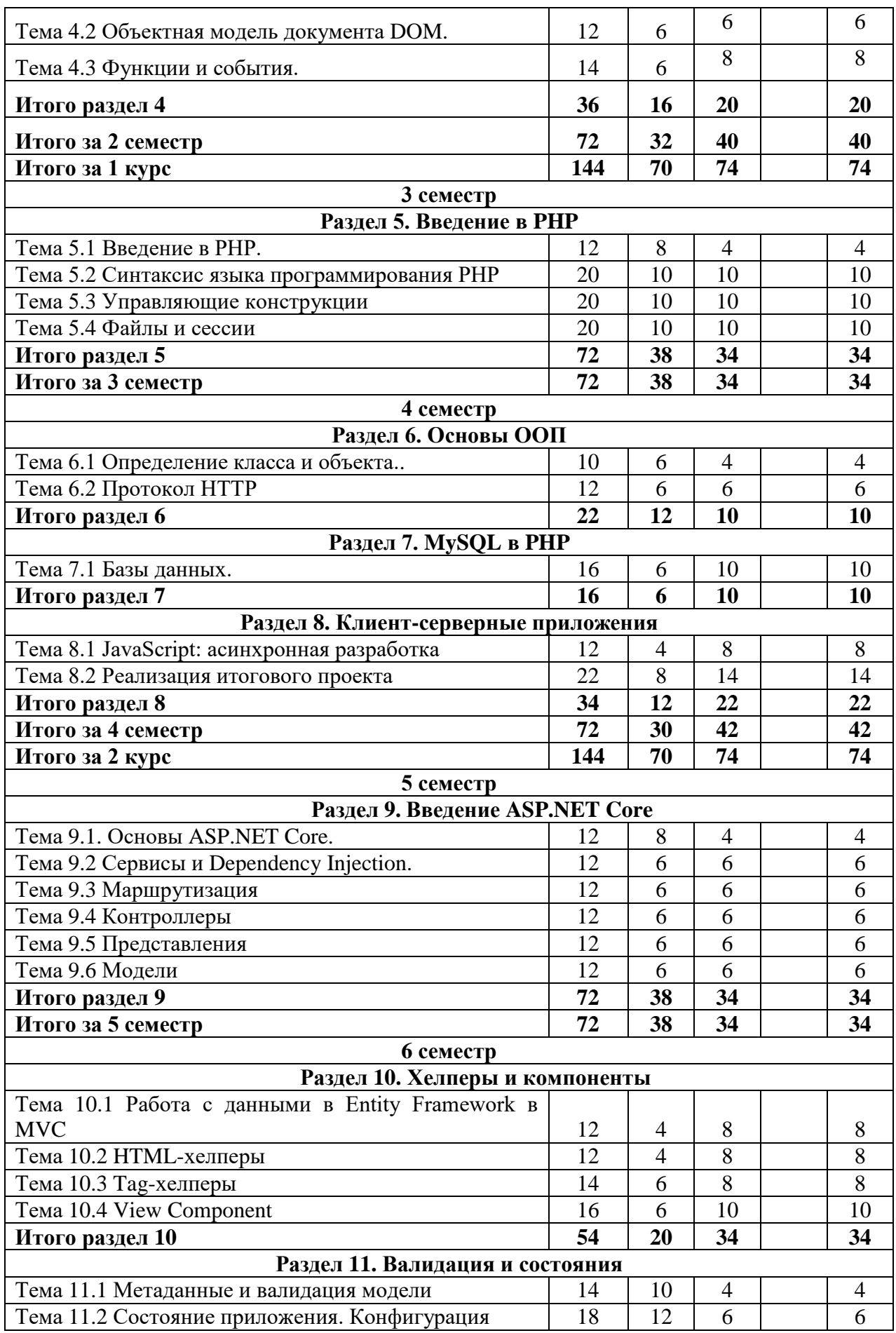

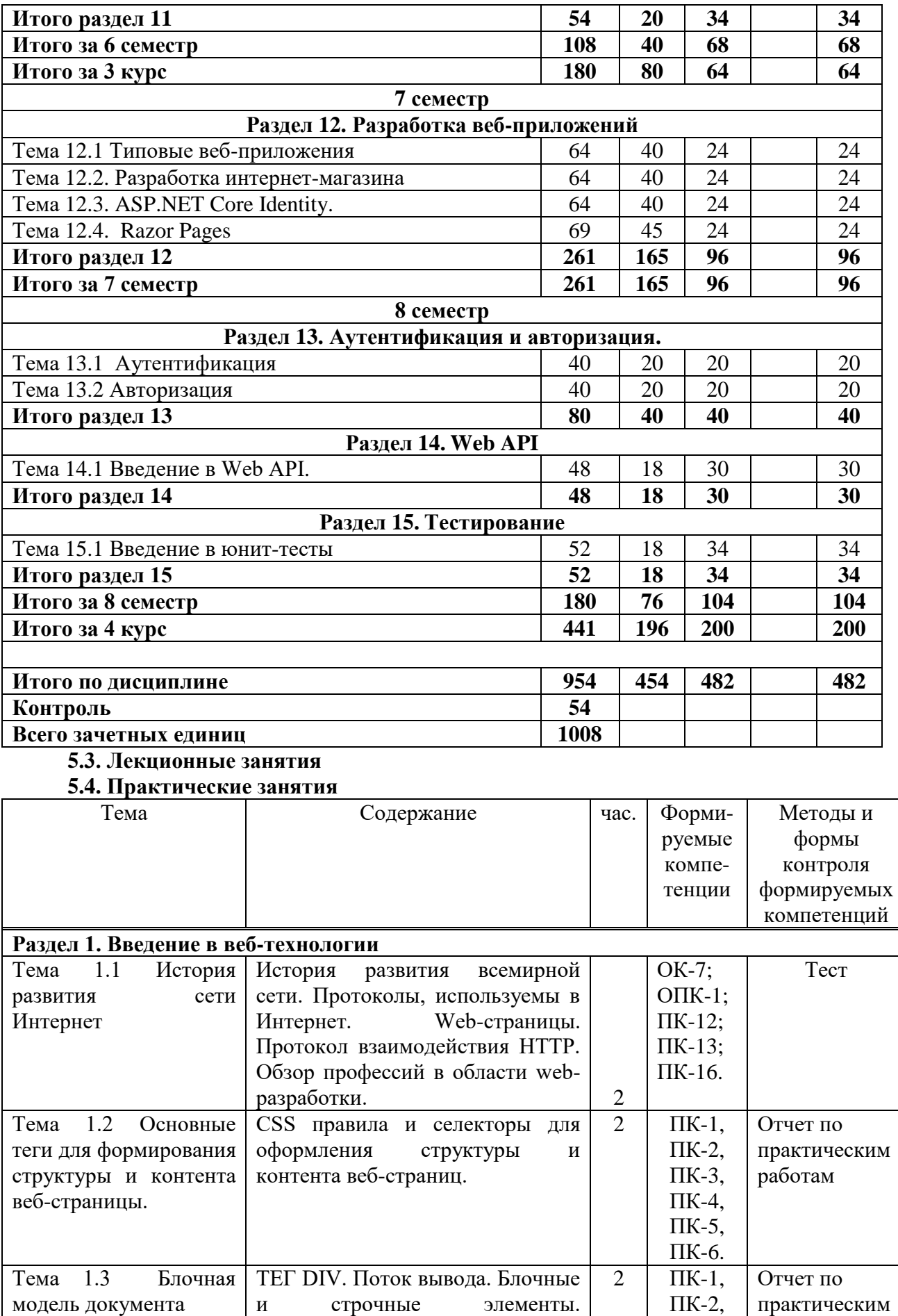

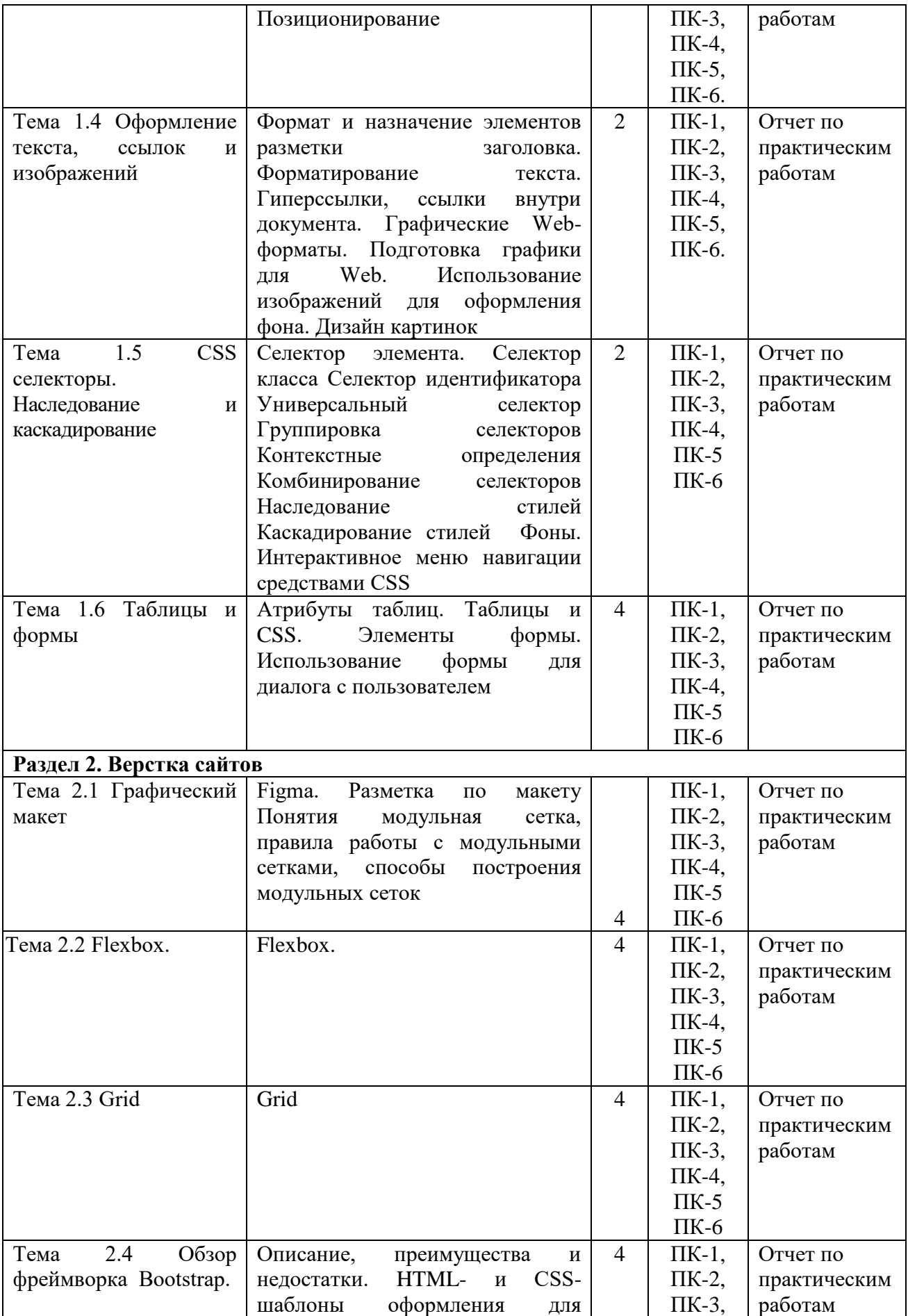

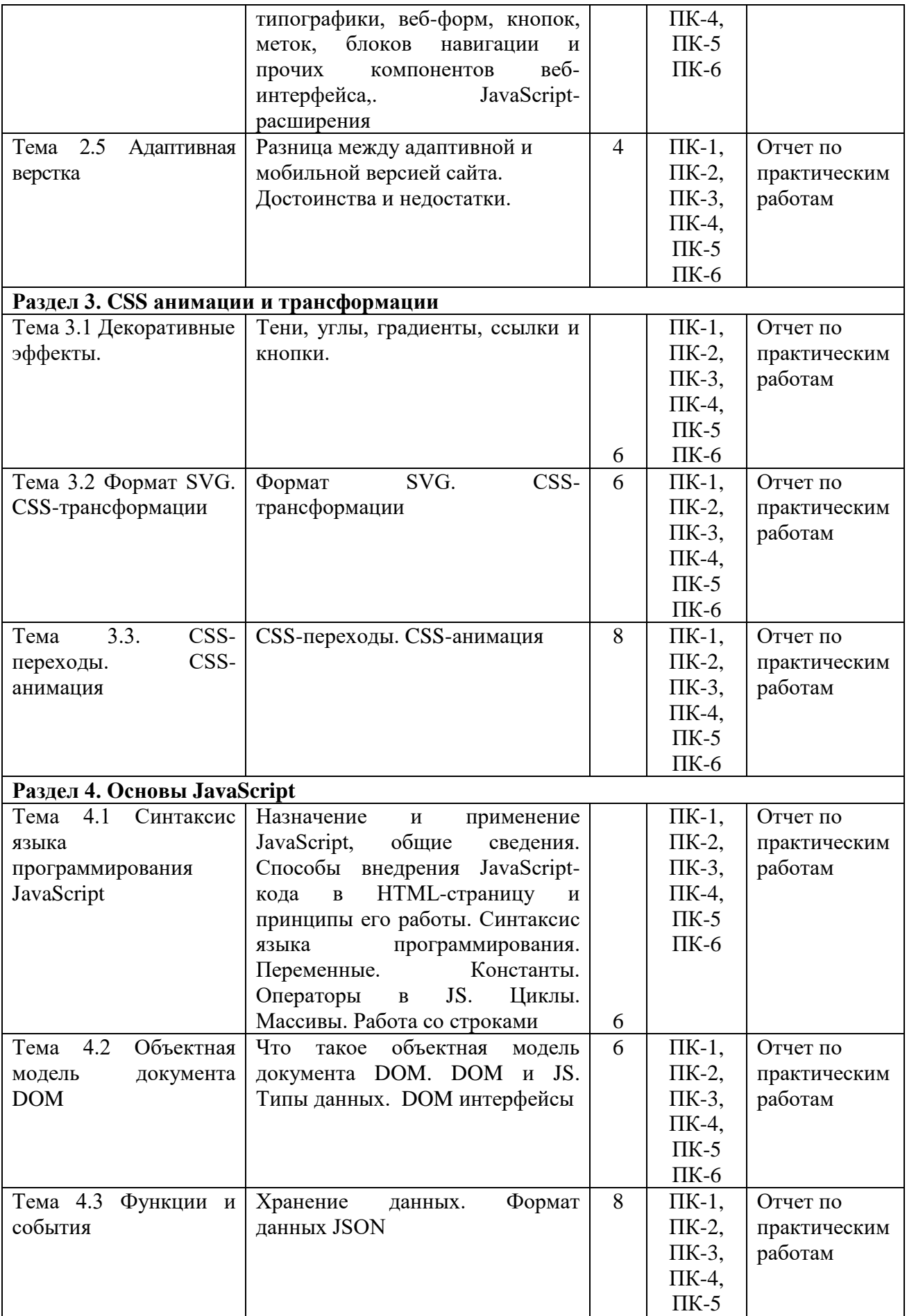

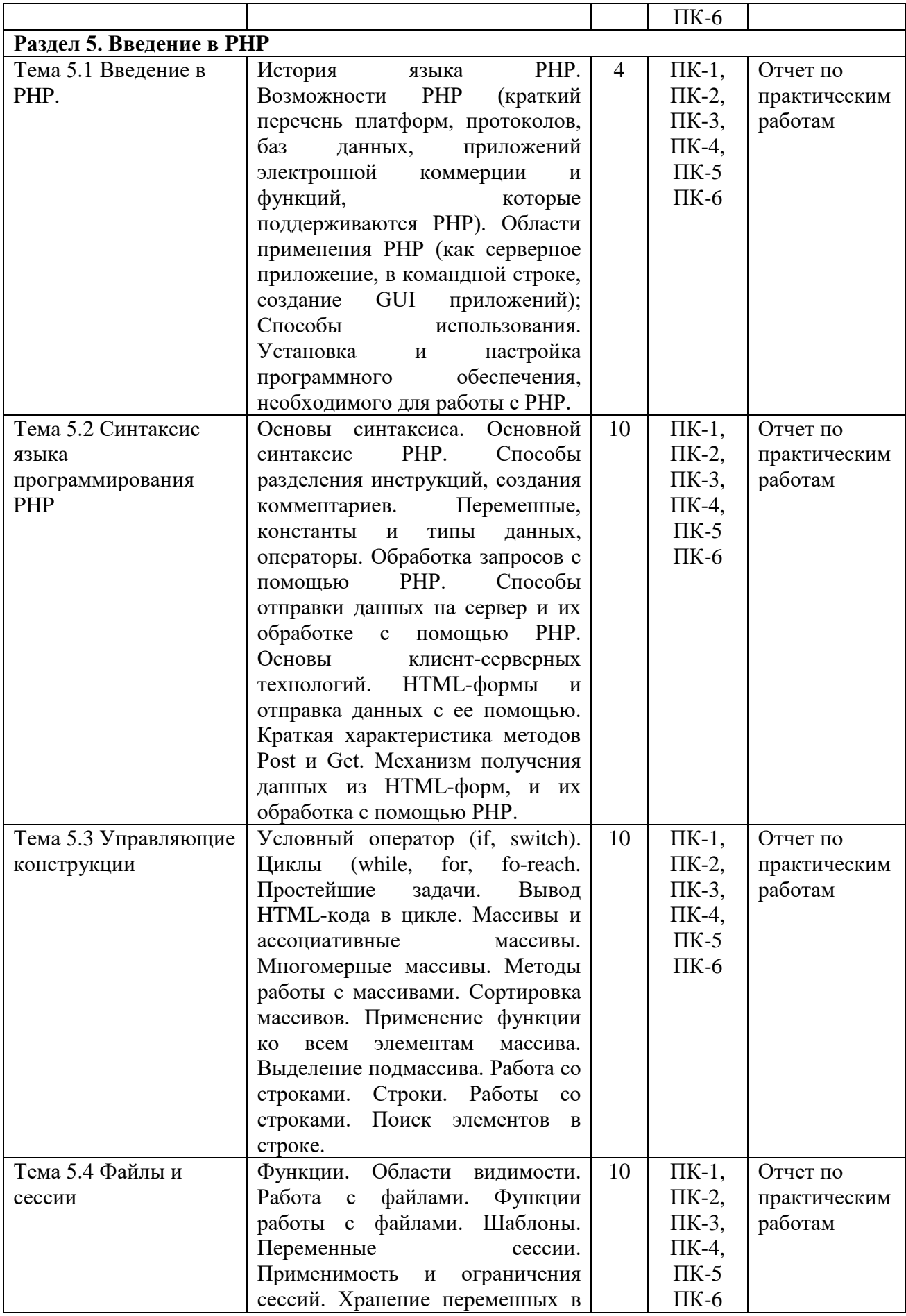

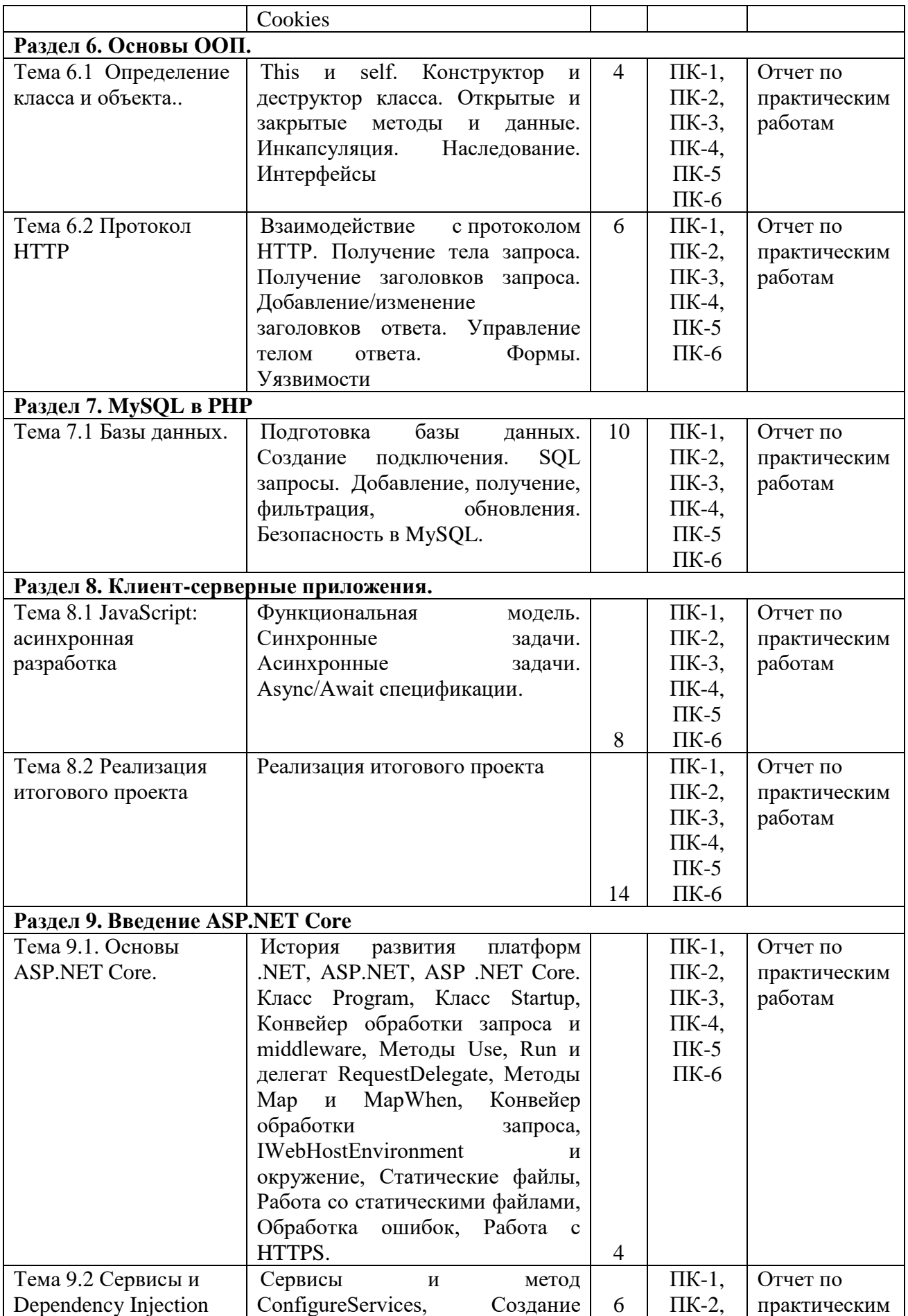

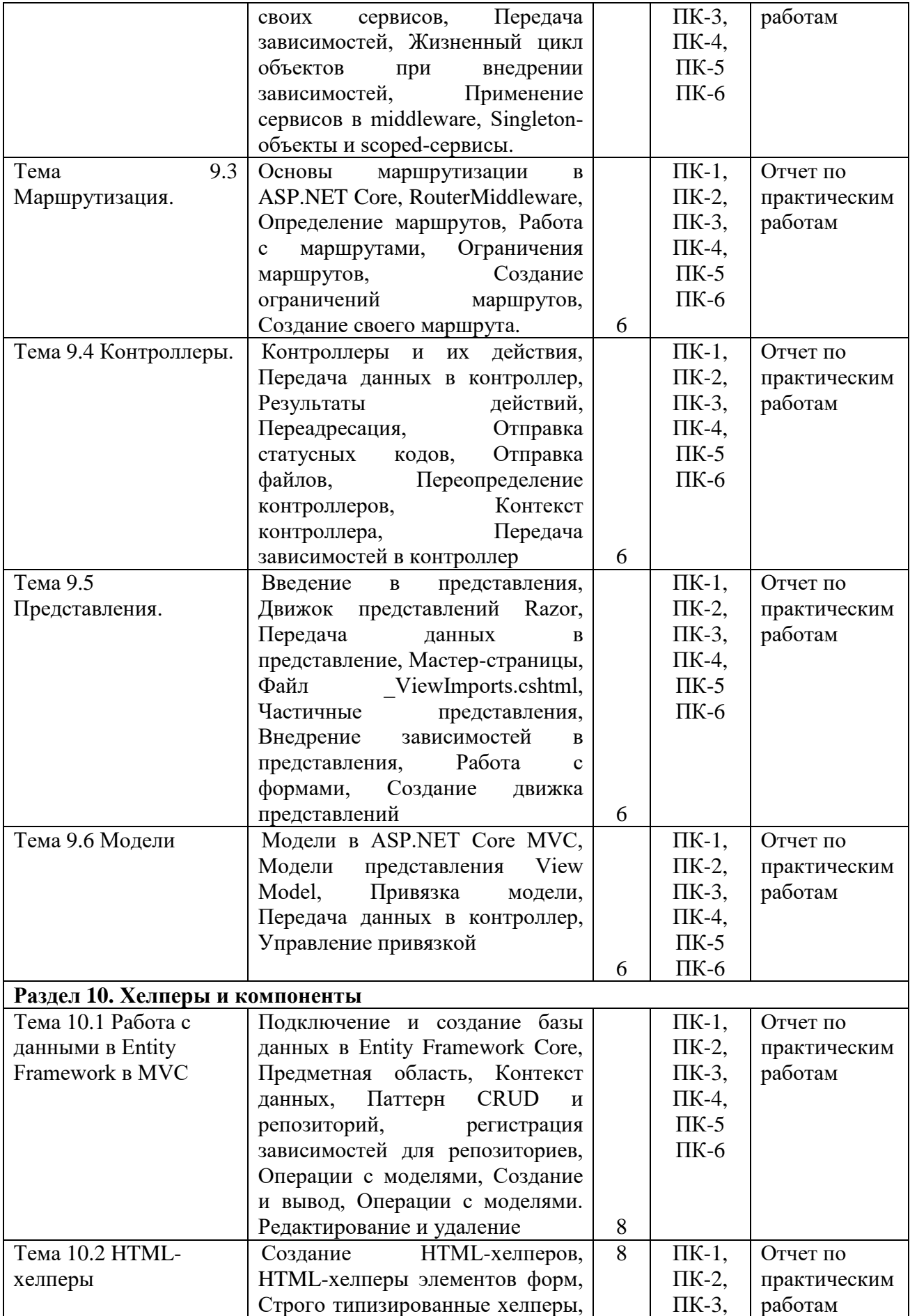

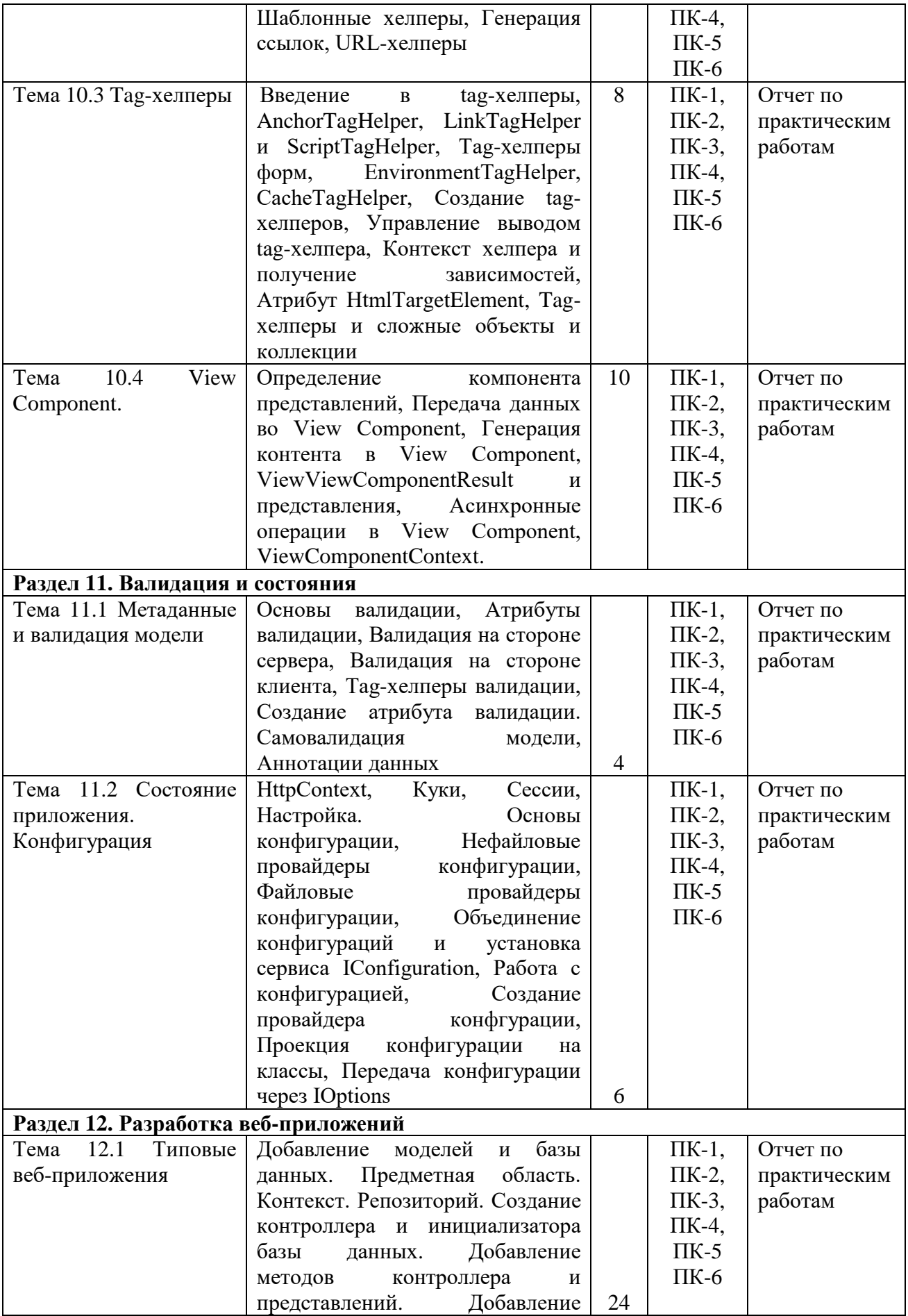

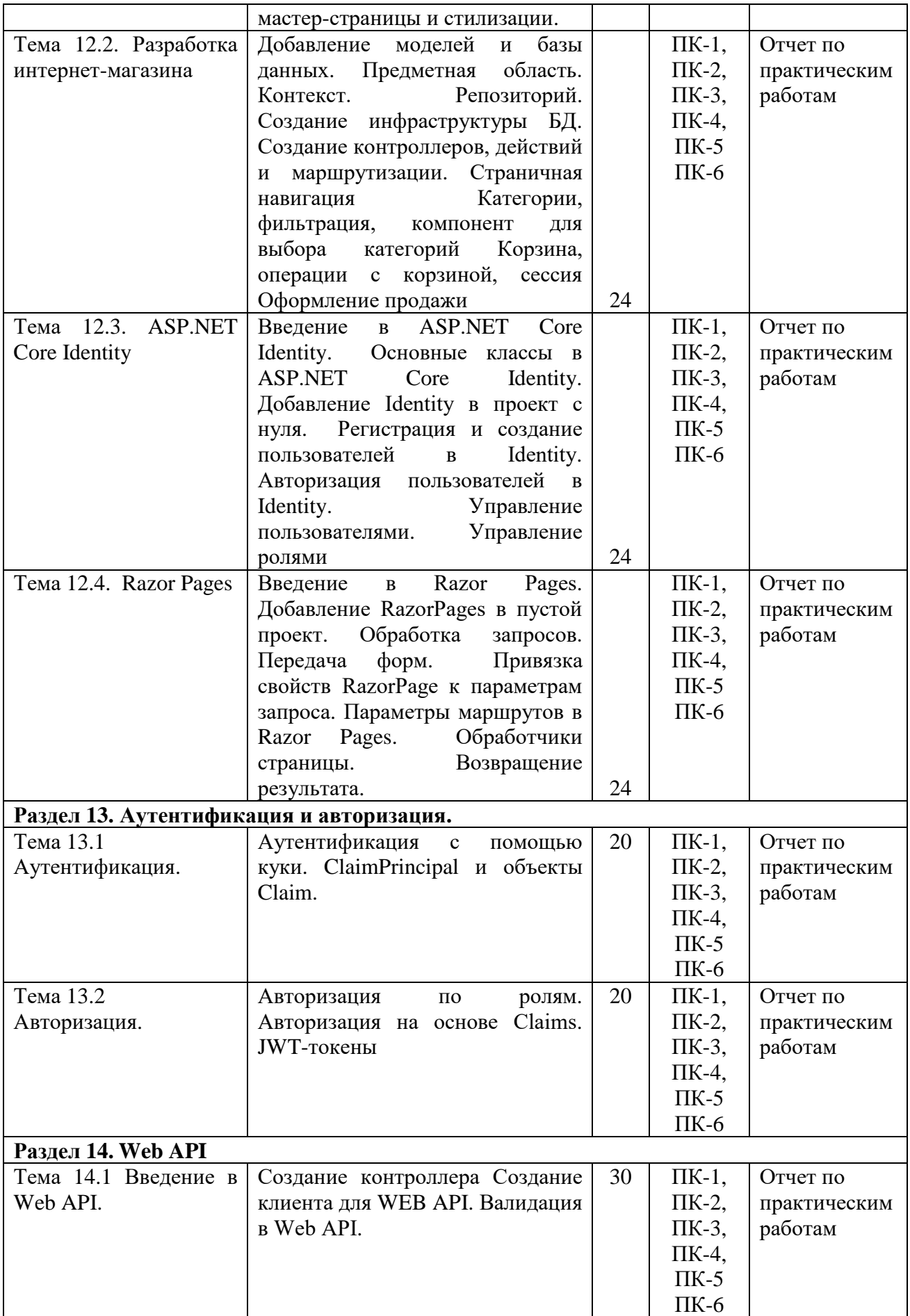

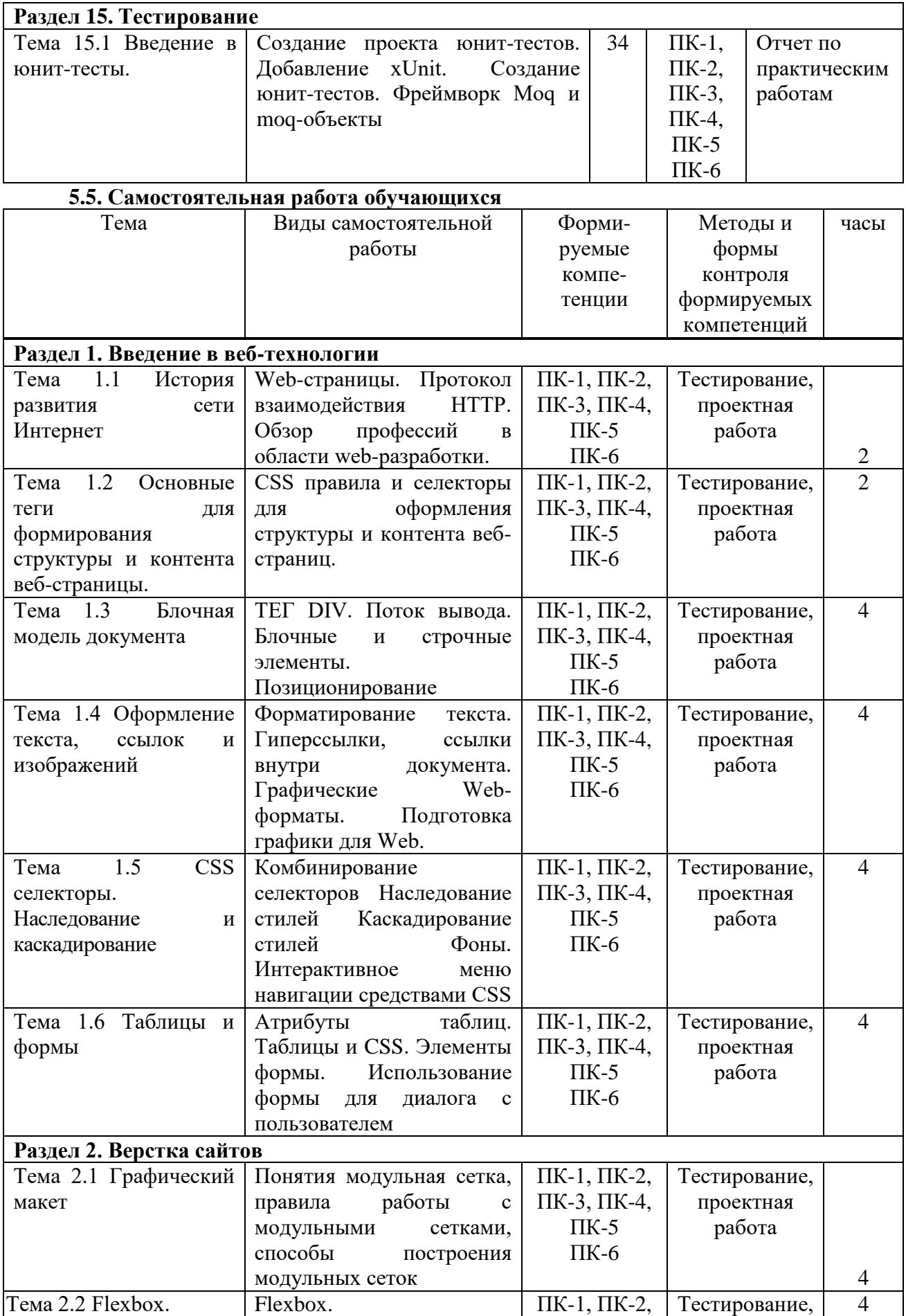

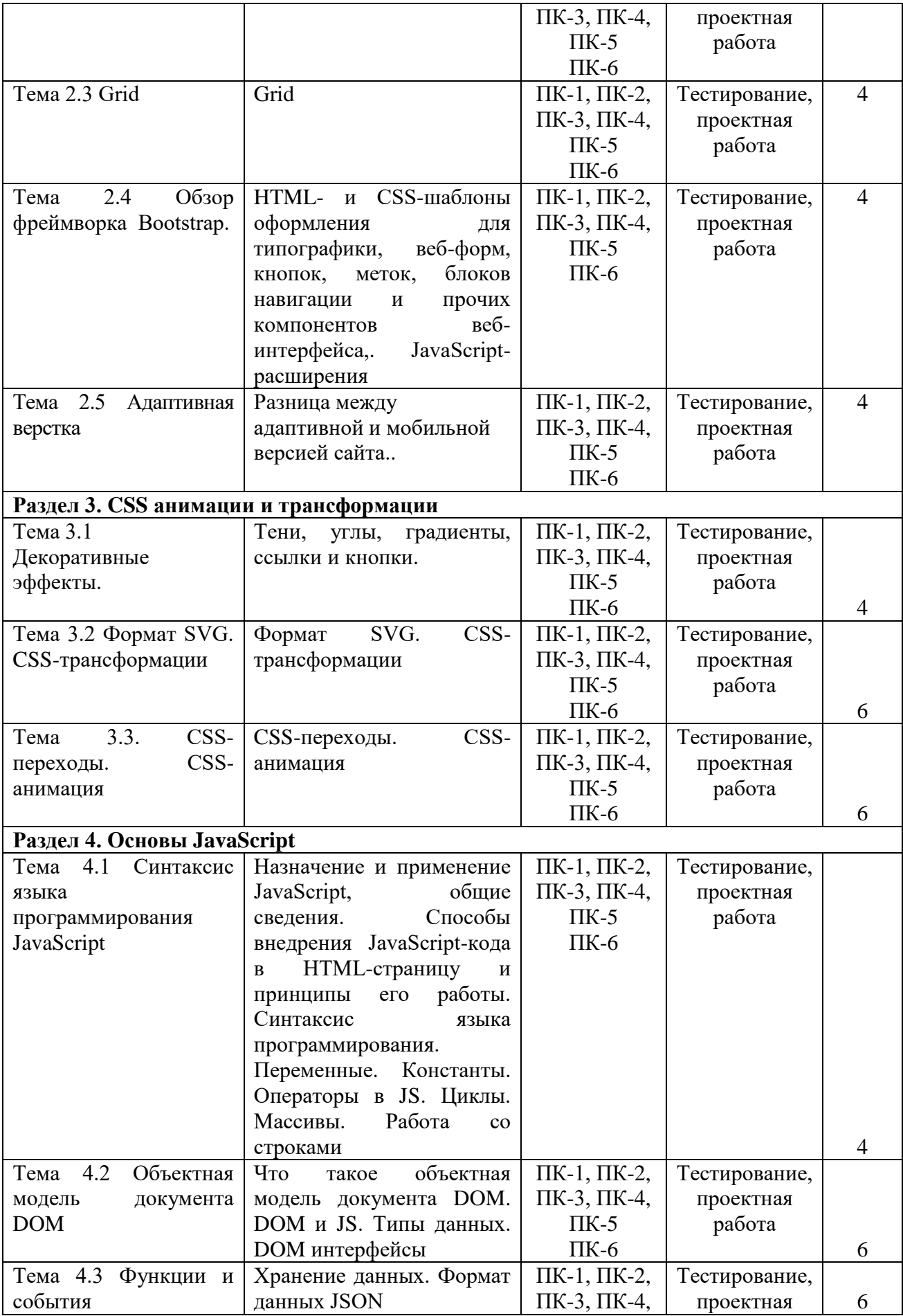

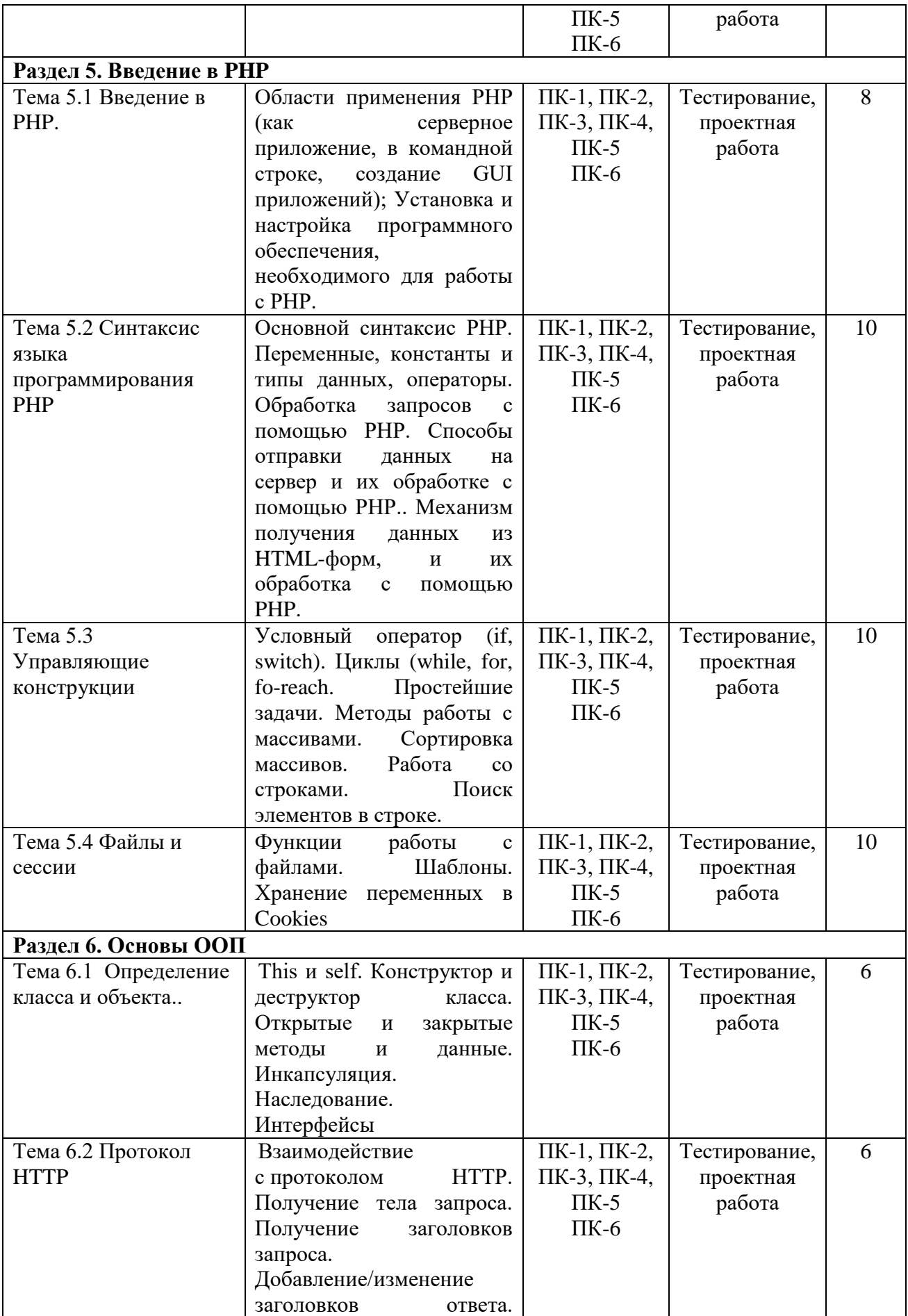

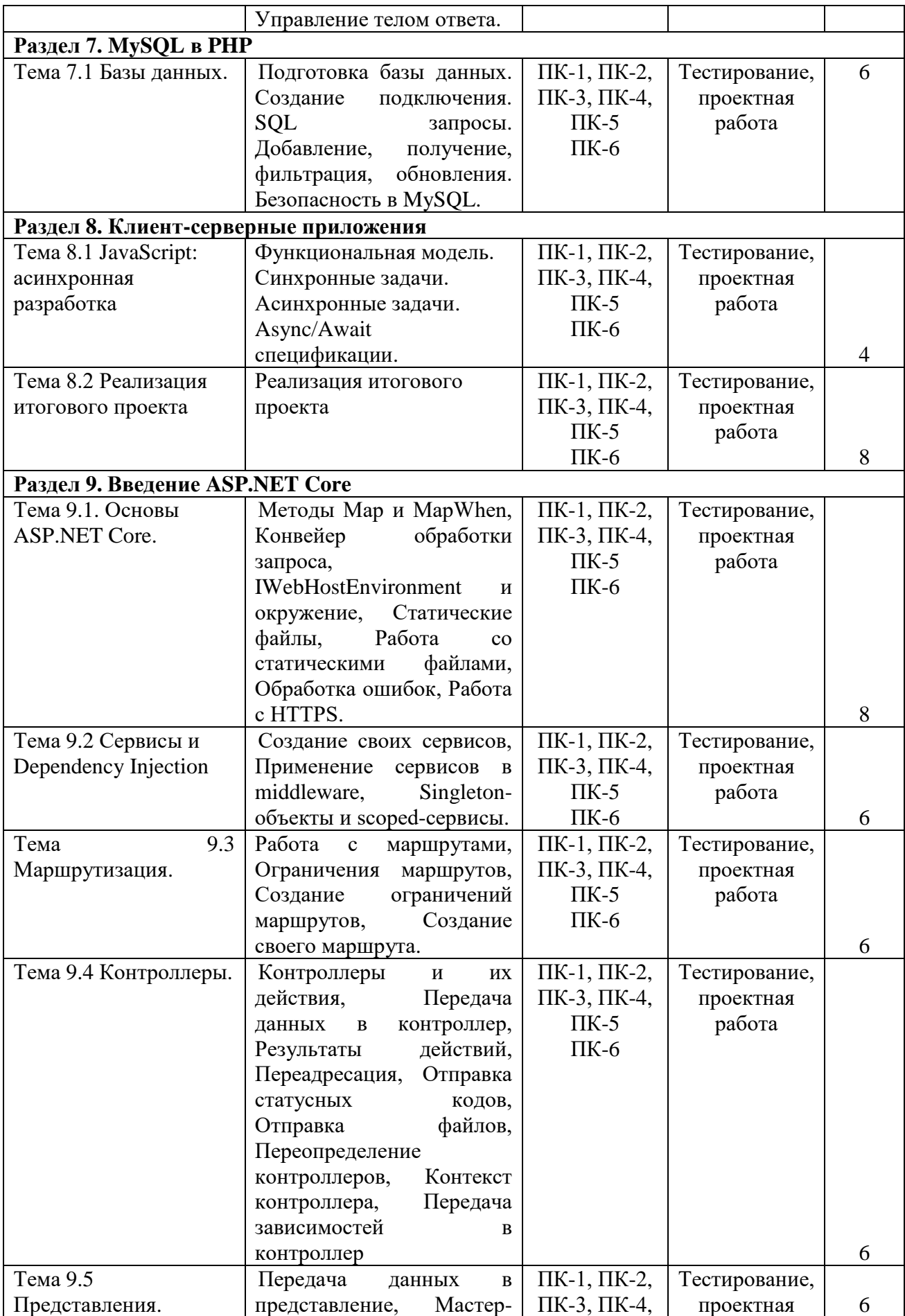

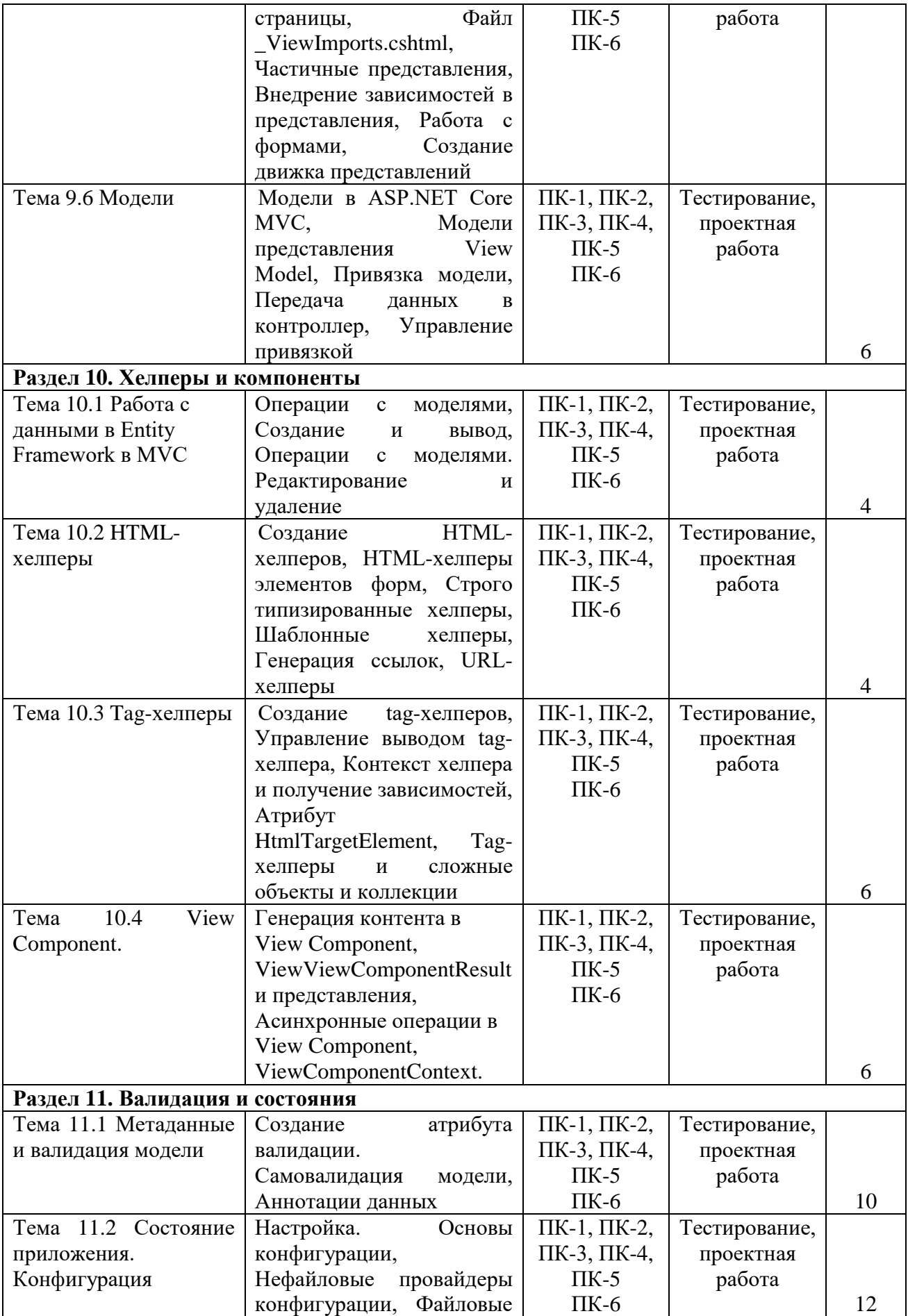

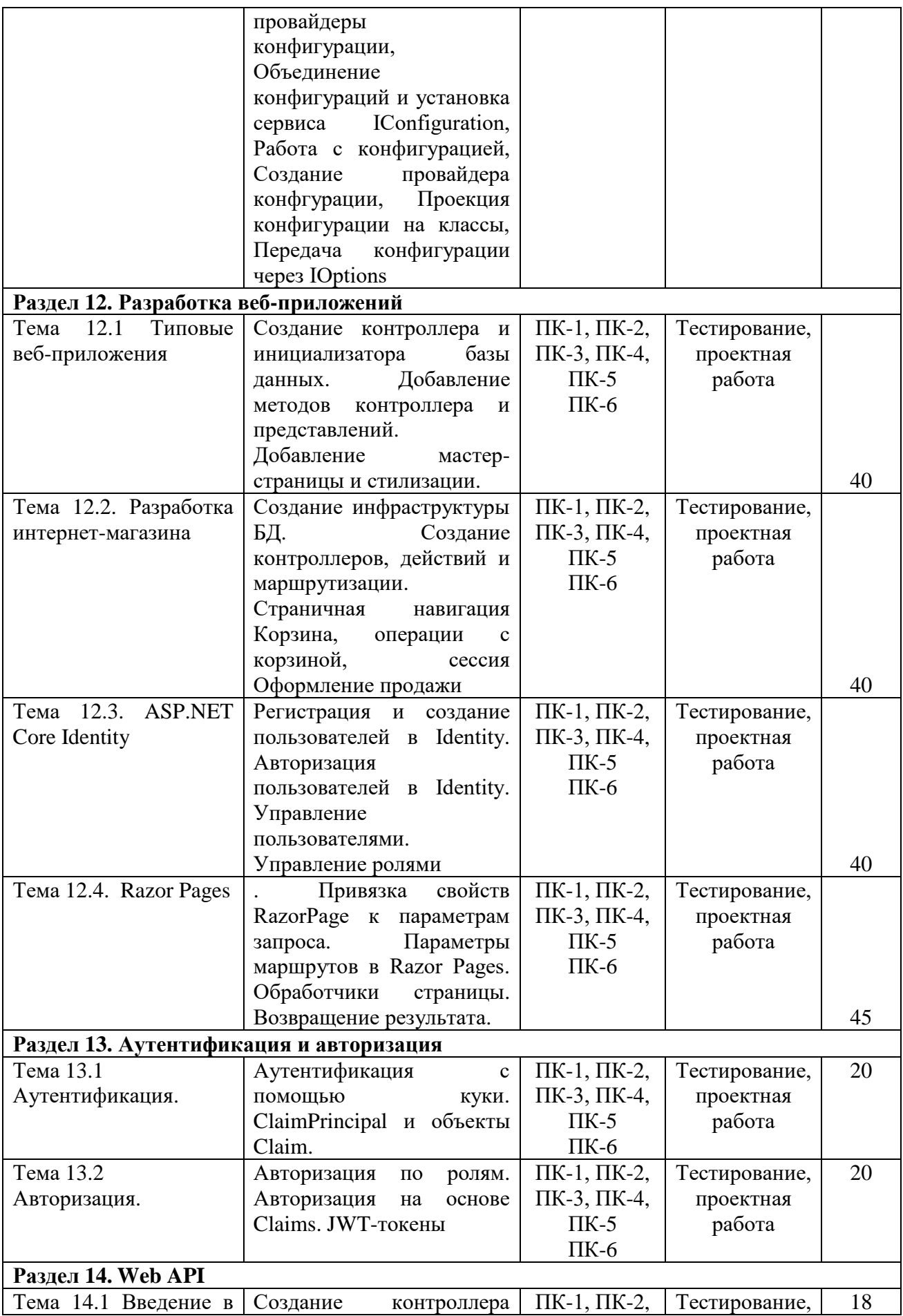

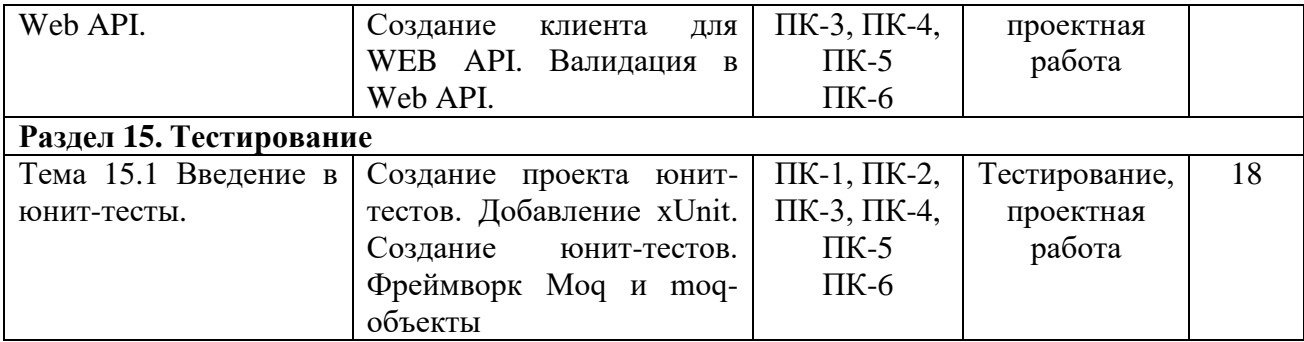

## <span id="page-25-0"></span>**6. ФОНД ОЦЕНОЧНЫХ СРЕДСТВ ДЛЯ ПРОВЕДЕНИЯ ПРОМЕЖУТОЧНОЙ АТТЕСТАЦИИ ОБУЧАЮЩИХСЯ ПО ДИСЦИПЛИНЕ (МОДУЛЮ)**

Фонд оценочных средств (ФОС) по дисциплине «Практикум по программированию» представлен отдельным документом и является частью рабочей программы.

## <span id="page-25-1"></span>**7. ПЕРЕЧЕНЬ ОСНОВНОЙ И ДОПОЛНИТЕЛЬНОЙ УЧЕБНОЙ ЛИТЕРАТУРЫ, НЕОБХОДИМОЙ ДЛЯ ОСВОЕНИЯ ДИСЦИПЛИНЫ (МОДУЛЯ)**

*Основная литература:*

#### **Печатные издания**

1. Иванова, Г.С. Программирование [Текст] : учеб. / Г.С. Иванова. - 3-е изд., стер. - М.: КНОРУС, 2014. - 432с. - (Бакалавриат).

2. Павловская, Т.А. С #. Программирование на языке высокого уровня [Текст] : учеб. для вузов / Т.А. Павловская. - СПб. : Питер, 2014. - 432с. : ил. - (Учебник для вузов).

3. Чеботарев, С.С. Информатика и программирование [Текст] : практич. руководство / С.С. Чеботарев. - Челябинск : НОУВПО РБИУ, 2013. - 32с. - (Информатика).

## **Электронные издания (электронные ресурсы)**

1. Зыков, С.В. Программирование: учебник и практикум для вузов / С.В. Зыков. — Москва: Юрайт, 2021. — 320 с. — Текст: электронный // Образовательная платформа Юрайт [сайт]. — URL: https://urait.ru/bcode/469579 (дата обращения: 12.05.2022).

2. Кувшинов, Д.Р. Основы программирования: учебное пособие для вузов / Д.Р. Кувшинов. — Москва: Юрайт, 2021. — 104 с. — Текст: электронный // Образовательная платформа Юрайт [сайт]. — URL: https://urait.ru/bcode/473570 (дата обращения: 12.05.2022).

3. Огнева, М.В. Программирование на языке С++: практический курс: учебное пособие для вузов / М.В. Огнева, Е.В. Кудрина. — Москва: Юрайт, 2021. — 335 с. — Текст: электронный // Образовательная платформа Юрайт [сайт]. — URL: https://urait.ru/bcode/473054 (дата обращения: 12.05.2022).

4. Подбельский, В.В. Программирование. Базовый курс С#: учебник для вузов / В.В. Подбельский. — Москва: Юрайт, 2020. — 369 с. — Текст: электронный // Образовательная платформа Юрайт [сайт]. — URL: https://urait.ru/bcode/450868 (дата обращения: 12.05.2022).

5. Программирование: математическая логика: учебное пособие для вузов / М.В. Швецкий, М.В. Демидов, А.В. Голанова, И.А. Кудрявцева. — 2-е изд., перераб. и доп. — Москва: Юрайт, 2021. — 675 с. — Текст: электронный // Образовательная платформа Юрайт [сайт]. — URL: https://urait.ru/bcode/475709 (дата обращения: 12.05.2022).

## **Дополнительные источники** *(при необходимости)*

1. Гниденко, И.Г. Технологии и методы программирования: учебное пособие для вузов / И.Г. Гниденко, Ф.Ф. Павлов, Д.Ю. Федоров. — Москва: Юрайт, 2021. — 235 с. —

Текст: электронный // Образовательная платформа Юрайт [сайт]. — URL: https://urait.ru/bcode/469759 (дата обращения: 12.05.2022).

2. Нагаева, И.А. Программирование: Delphi: учебное пособие для вузов / И.А. Нагаева, И.А. Кузнецов; под ред. И.А. Нагаевой. — Москва: Юрайт, 2021. — 302 с. — Текст : электронный // Образовательная платформа Юрайт [сайт]. — URL: https://urait.ru/bcode/473820 (дата обращения: 12.05.2022).

## <span id="page-26-0"></span>**8. ПЕРЕЧЕНЬ РЕСУРСОВ ИНФОРМАЦИОННО-ТЕЛЕКОММУНИКАЦИОННОЙ СЕТИ «ИНТЕРНЕТ», НЕОБХОДИМЫХ ДЛЯ ОСВОЕНИЯ ДИСЦИПЛИНЫ (МОДУЛЯ)**

Для выполнения заданий, предусмотренных рабочей программой используются рекомендованные Интернет-сайты, ЭБС.

Электронные образовательные ресурсы

- Министерство образования и науки Российской Федерации: http://минобрнауки.pф/;
- Федеральный портал «Российское образование»: [http://edu.ru/;](http://edu.ru/)

• Информационная система «Единое окно доступа к образовательным ресурсам»: [http://window.edu.ru/;](http://window.edu.ru/)

 Единая коллекция цифровых образовательных ресурсов: [http://school](http://school-collection.edu.ru/)[collection.edu.ru/;](http://school-collection.edu.ru/)

 $\bullet$  Федеральный центр информационно-образовательных ресурсов: http: //fcior. /edu.ru/;

 Информационный сервис Microsoft для разработчиков // [Электронный ресурс]: [https://msdn.microsoft.com/ru-ru/default.aspx.](http://www.exponenta.ru/)

 Виртуальная академия Microsoft // [Электронный ресурс]: https://mva.microsoft.com/.

 Программы дистанционного обучения в НОУ «ИНТУИТ» // [Электронный ресурс]: [http://www.intuit.ru.](http://www.intuit.ru/)

Образовательная платформа ЮРАЙТ http://www.urait.ru

## <span id="page-26-1"></span>**9. МЕТОДИЧЕСКИЕ УКАЗАНИЯ ДЛЯ ОБУЧАЮЩИХСЯ ПО ОСВОЕНИЮ ДИСЦИПЛИНЫ (МОДУЛЯ)**

Знакомство с методами, способами и приемами параллельного программирования является важным этапом формирования компетенции разрабатывать ИТ-сервисы предприятия, обеспечивает профессиональную подготовку в области программирования.

Курс Практикум по программированию относится к части дисциплин, формируемой участниками образовательных отношений, в рабочем учебном плане подготовки бакалавра по направлению 38.03.05 Бизнес-информатика.

Цель дисциплины состоит в изучении основ и практическом освоении методов и приёмов параллельных вычислений и параллельной обработки данных, являющейся в настоящее время важным аспектом для создания программных систем и ИТ-сервисов.

Структура дисциплины включает в себя практические занятий и самостоятельную работу студентов.

Для организации самостоятельной работы предназначен фонд оценочных средств по дисциплине «Практикум по программированию», в котором содержатся описание заданий, методические рекомендации к их выполнению, списки учебной, справочной и дополнительной литературы, тест для самоконтроля, а также вопросы к экзамену.

При самостоятельном изучении необходимо заранее составить план подготовки к вопросам, относящимся к основным разделам дисциплины:

- прочитать основные понятия и логику изложения тем в материале;
- разобрать все практические примеры;
- выполнить домашние и самостоятельные задания;
- разработать несколько больших проектов.

Для выступления, на практических занятиях обучающиеся готовят сообщения (мультимедийные презентации), которые заслушиваются и обсуждаются в группе. Доклады в монологической (или диалогической) форме развивают навыки работы с аудиторией для повышения интеллектуального развития, культурного уровня и профессиональной компетентности. Для любой формы самостоятельной работы важно развивать навыки освоения научного (учебного) материала, умение изложить результаты своих интеллектуальных усилий и в логически корректной форме представить их.

При подготовке к экзамену следует обратить внимание на содержание основных разделов дисциплины, определение основных понятий курса.

Для организации самостоятельной работы необходимы следующие условия:

готовность студентов к самостоятельному труду;

 наличие и доступность необходимого учебно-методического и справочного материала;

консультационная помощь.

Формы самостоятельной работы студентов определяются при разработке рабочих программ учебных дисциплин содержанием учебной дисциплины, учитывая степень подготовленности студентов.

Самостоятельная работа может осуществляться индивидуально или группами студентов в зависимости от цели, объема, конкретной тематики самостоятельной работы, уровня сложности, уровня умений студентов.

Контроль результатов внеаудиторной самостоятельной работы студентов может осуществляться в пределах времени, отведенного на обязательные учебные занятия по дисциплине, может проходить в письменной, устной или смешанной форме.

Виды самостоятельные работы студентов:

- Решение домашних задач;
- Работа с конспектом лекций;

 Проектная работа (разработка программного обеспечения по техническому задания).

Анализ и рефакторинг демонстрационных проектов.

## <span id="page-27-0"></span>**10. ПЕРЕЧЕНЬ ИНФОРМАЦИОННЫХ ТЕХНОЛОГИЙ, ИСПОЛЬЗУЕМЫХ ПРИ ОСУЩЕСТВЛЕНИИ ОБРАЗОВАТЕЛЬНОГО ПРОЦЕССА ПО ДИСЦИПЛИНЕ (МОДУЛЮ), ВКЛЮЧАЯ ПЕРЕЧЕНЬ ПРОГРАММНОГО ОБЕСПЕЧЕНИЯ, СОВРЕМЕННЫХ ПРОФЕССИОНАЛЬНЫХ БАЗ ДАННЫХ И ИНФОРМАЦИОННЫХ СПРАВОЧНЫХ СИСТЕМ**

## *Перечень информационных технологий:*

Платформа для презентаций Microsoft Powerpoint; Онлайн платформа для командной работы Miro; Текстовый и табличный редактор Microsoft Word; Портал института http://portal.midis.info

#### *Перечень программного обеспечения:*

1С: Предприятие. Комплект для высших и средних учебных заведений (1C – 8985755) Mozilla Firefox Adobe Reader ESET Endpoint Antivirus

Microsoft™ Windows® 10 (DreamSpark Premium Electronic Software Delivery id700549166)

Microsoft™ Office® Google Chrome «Гарант аэро» КонсультантПлюс Unity Visual Studio XAMPP

*Современные профессиональные базы данных и информационные справочные системы* «Гарант аэро»

КонсультантПлюс Научная электронная библиотека «Elibrary.ru».

## **Сведения об электронно-библиотечной системе**

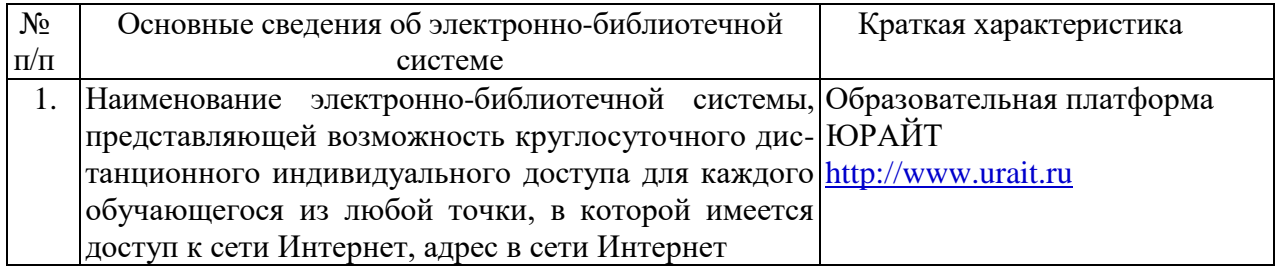

## <span id="page-28-0"></span>**11. МАТЕРИАЛЬНО-ТЕХНИЧЕСКАЯ БАЗА, НЕОБХОДИМАЯ ДЛЯ ОСУЩЕСТВЛЕНИЯ ОБРАЗОВАТЕЛЬНОГО ПРОЦЕССА ПО ДИСЦИПЛИНЕ (МОДУЛЮ)**

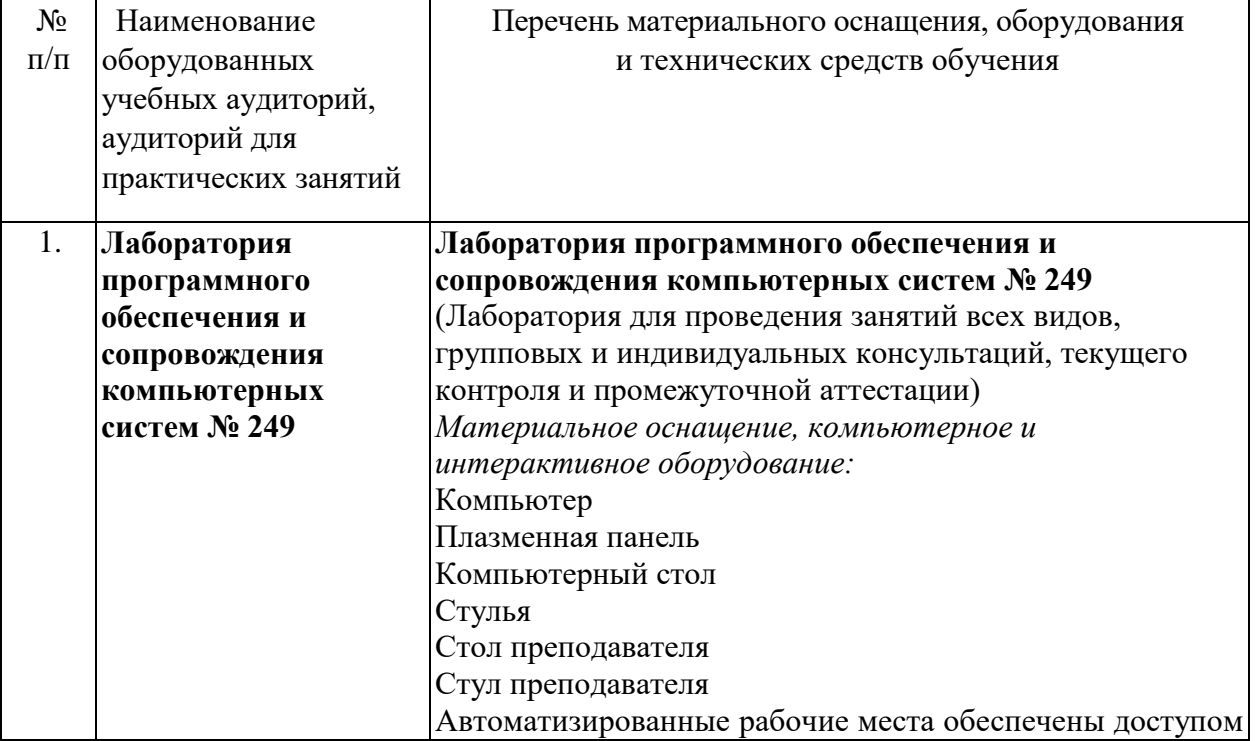

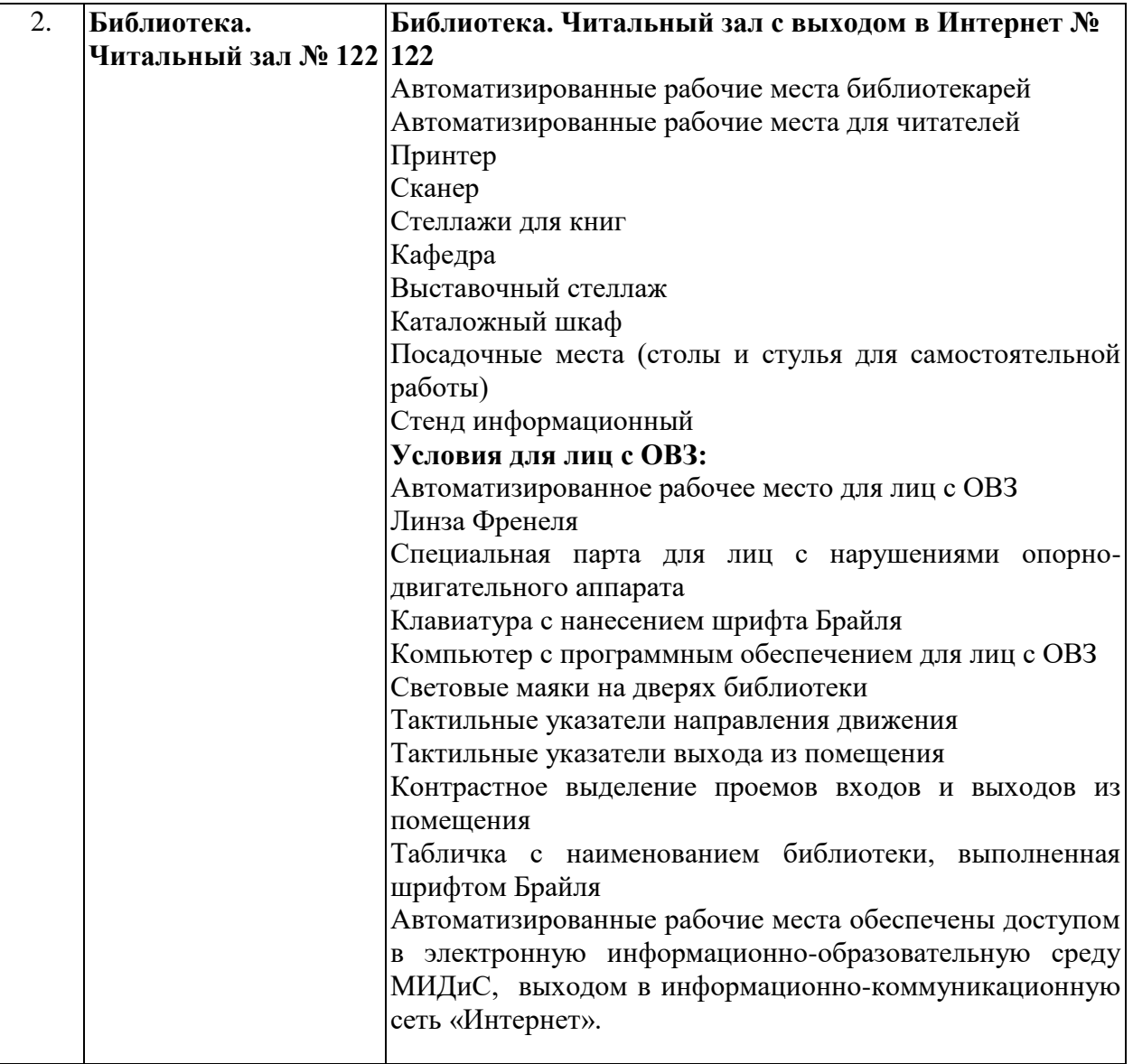